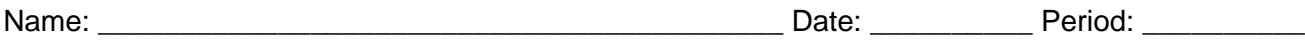

## **7.3 Identifying Characteristics of Rational Functions Practice**

## 3 Types of Rational Functions

Type 1: Bottom Heavy (BH) – The degree on bottom is larger than the degree on top.

Type 2: Powers Equal (PE) – The degree on bottom is equal to the degree on top.

Type 3: Top Heavy (TH) – The degree on top is larger than the degree on bottom.

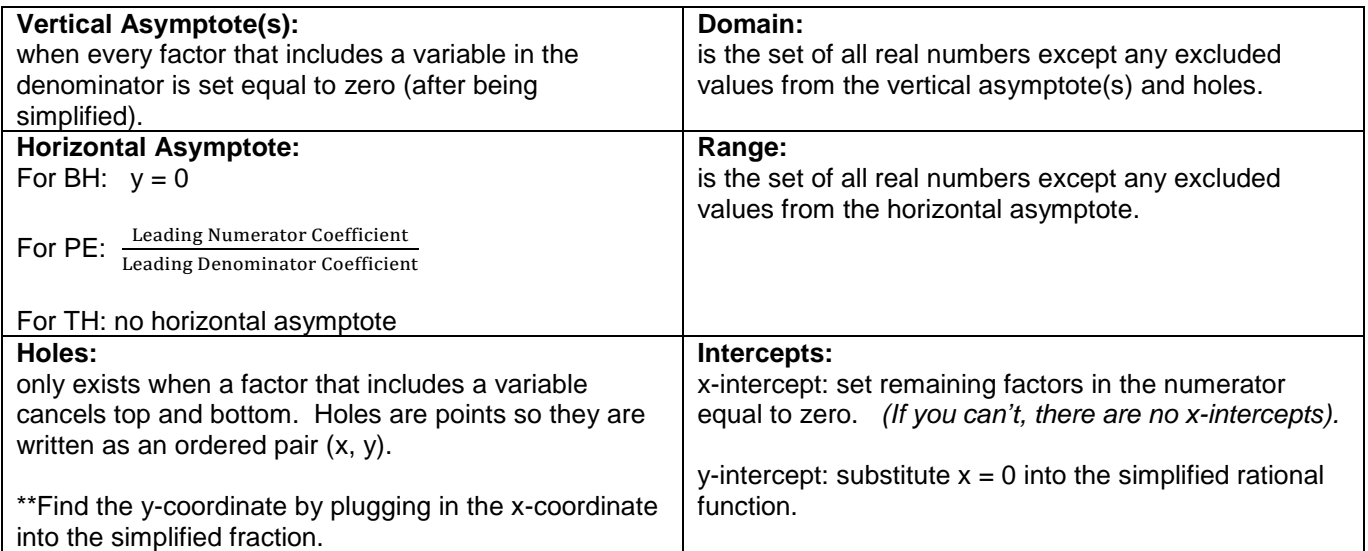

Identify the characteristics of each rational function by looking at the graph on the left.

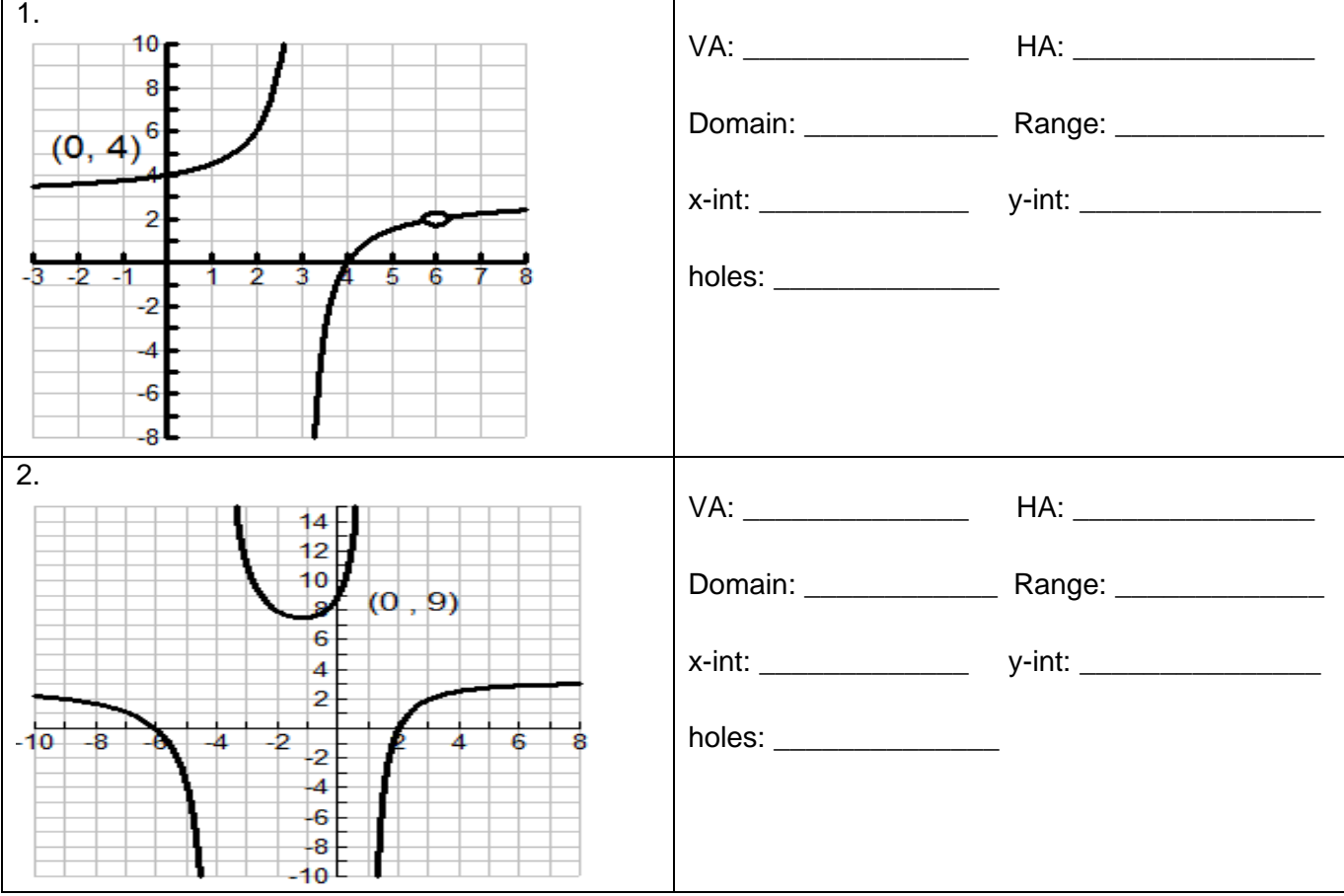

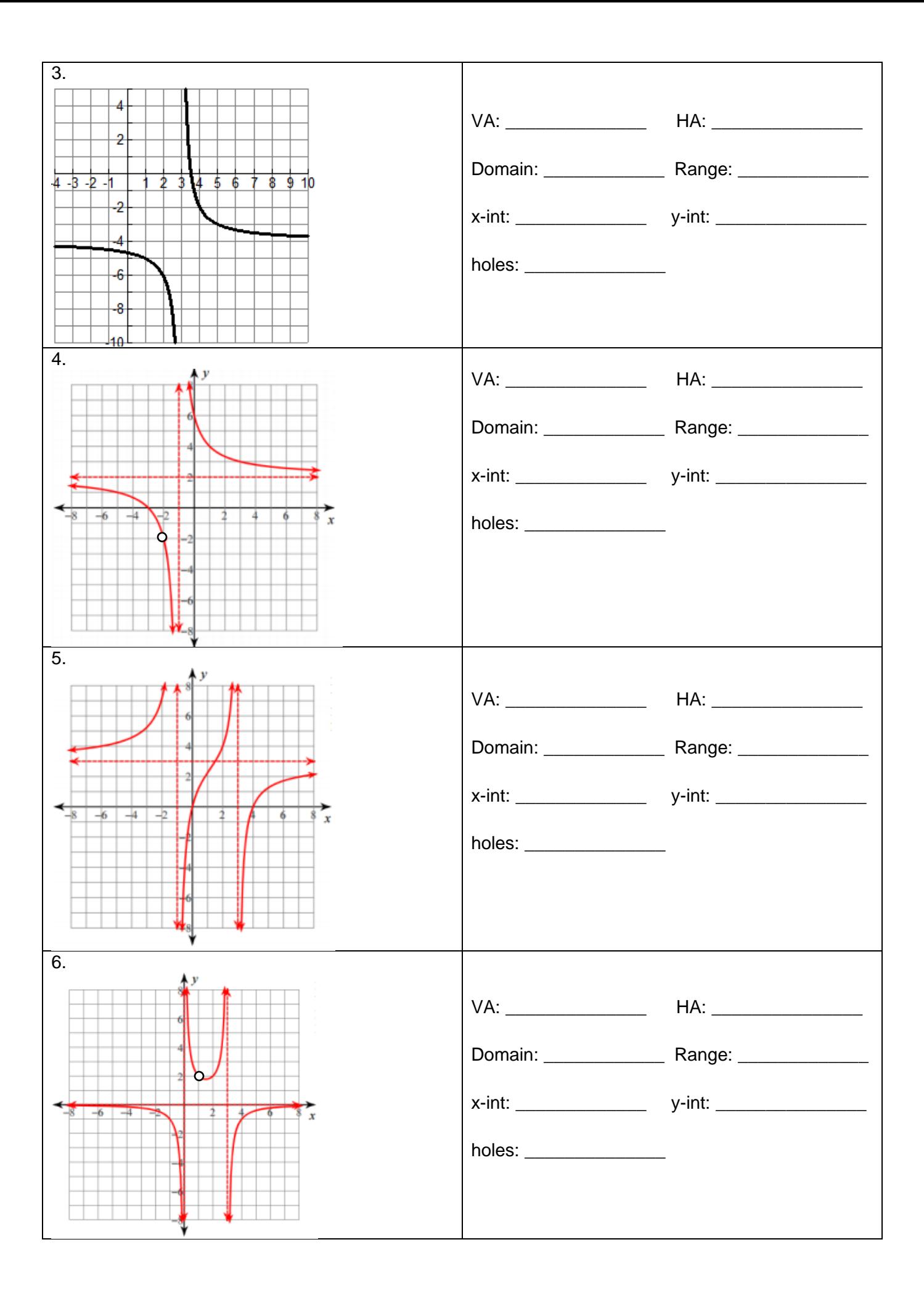

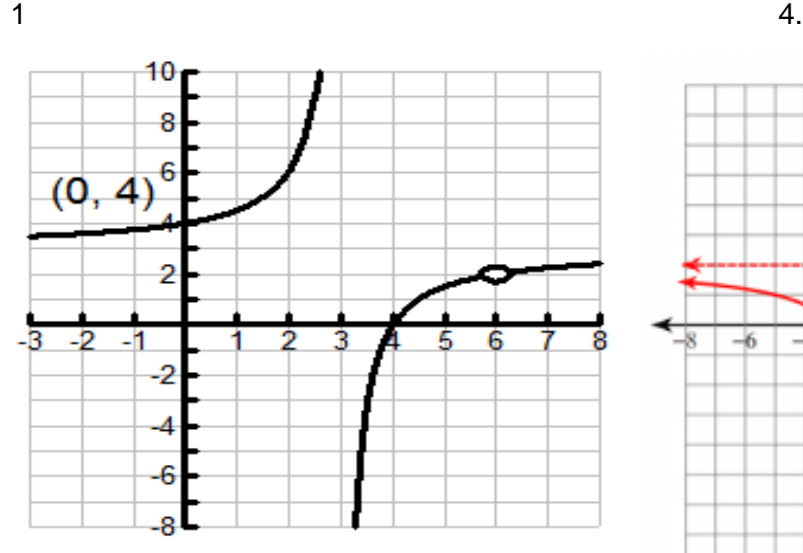

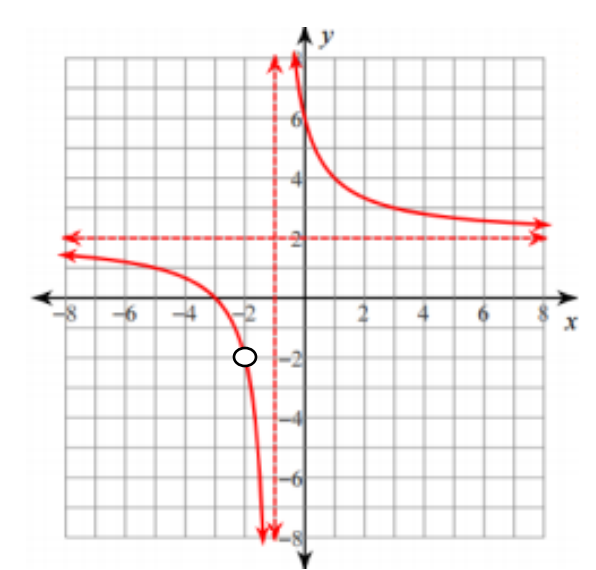

 $2 \hspace{2.5cm} 5.$ 

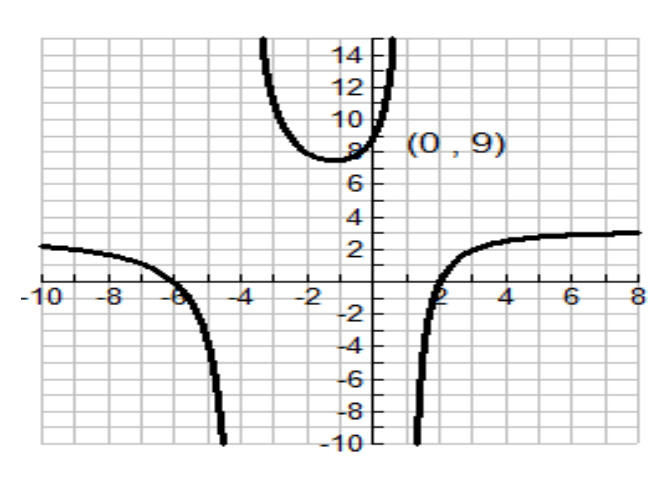

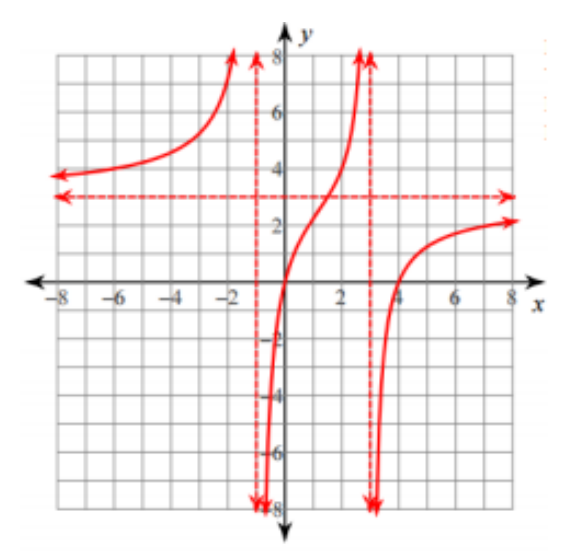

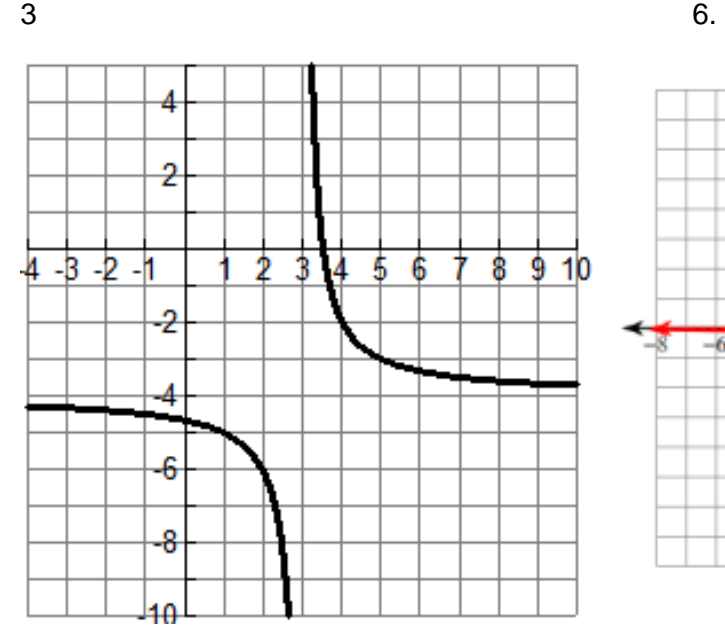

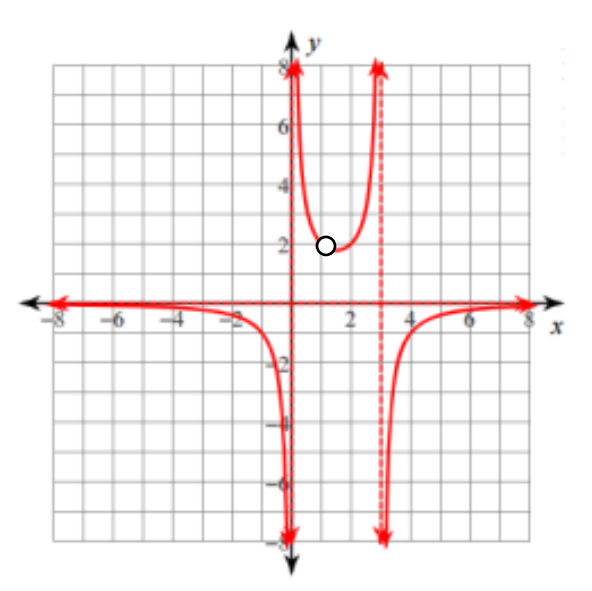